### SSC0102 – Laboratório de Introdução à Ciência da Computação I

### **Aula 0 Apresentação**

Professor: Jó Ueyama - joueyama@icmc.usp.br

# Sumário

- Objetivo
- Conteúdo do curso
- Metodologia
- Avaliação
- Presença e prova substitutiva
- Calendário
- Bibliografia
- Página da disciplina
- Contato
- Exercício

# **Objetivo**

- Praticar os conceitos vistos na disciplina de ICC
- Programação em linguagem estruturada
- Ambientes de programação
- **Depuração**

### Conteúdo do curso

- Resolução de problemas e desenvolvimento de programas: análise e solução de problemas, representação e documentação
- Estruturas de programas: decisão e repetição
- Tipos de dados simples
- Modularização de programas: procedimentos, funções e passagem de parâmetros
- Tipos de dados compostos: vetores, matrizes, cadeias de caracteres, registros, conjuntos e estruturas dinâmicas (ponteiros)
- Arquivos
- Depuração de programas

### Metodologia

• Resolução de exercícios em laboratório

# Avaliação

- Serão realizados dois trabalhos em grupo
- O trabalho será corrigido pelo professor
- Haverá uma arguição dos trabalhos aos membros do grupo pelo professor
- Cada integrante pode ter nota diversa dos demais, dependendo da sua participação no desenvolvimento do trabalho, demonstrada na apresentação
- Durante as aulas haverá exercícios que deverão ser apresentados ao professor no final da mesma

Cálculo da Nota Final

#### Nota Final =  $0.3 * T1 + 0.7 * T2$

Onde: Tn =  $(0,9^*$  nota do trabalho  $*$  arguição / 10) + 0,1  $*$ exercícios

### Presença e prova substitutiva

- O controle de presença é um requisito imposto pela USP, assim o controle será feito por meio de listas, como de costume
- NAO haverá prova substitutiva (sub)

# **Calendário**

#### • Total de 17 aulas programadas

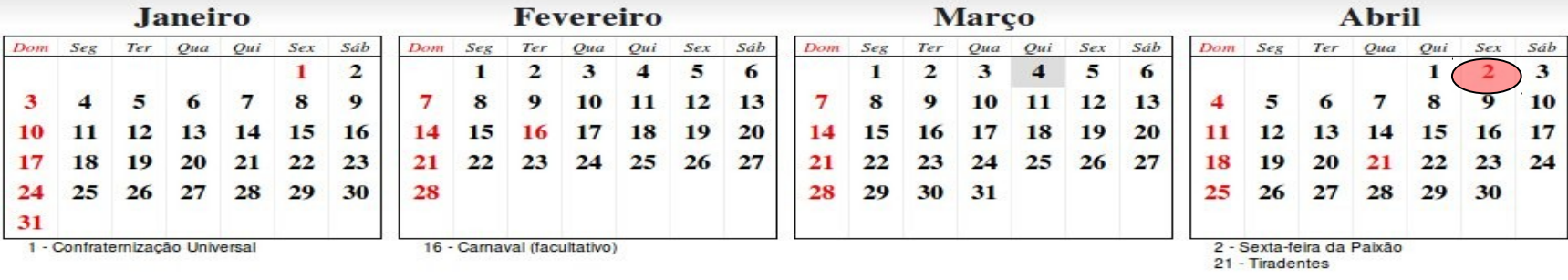

Dom

Δ

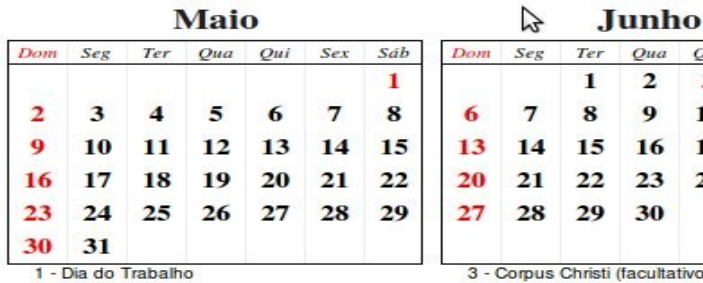

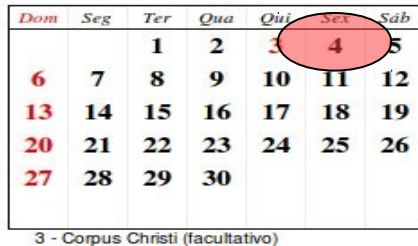

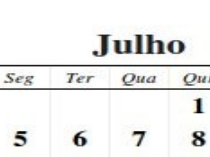

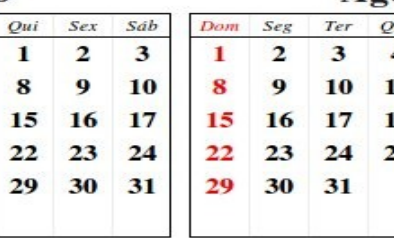

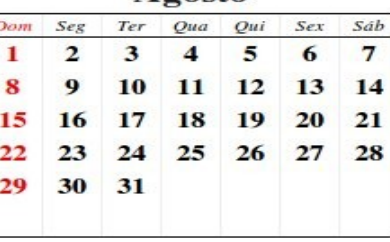

A gosto

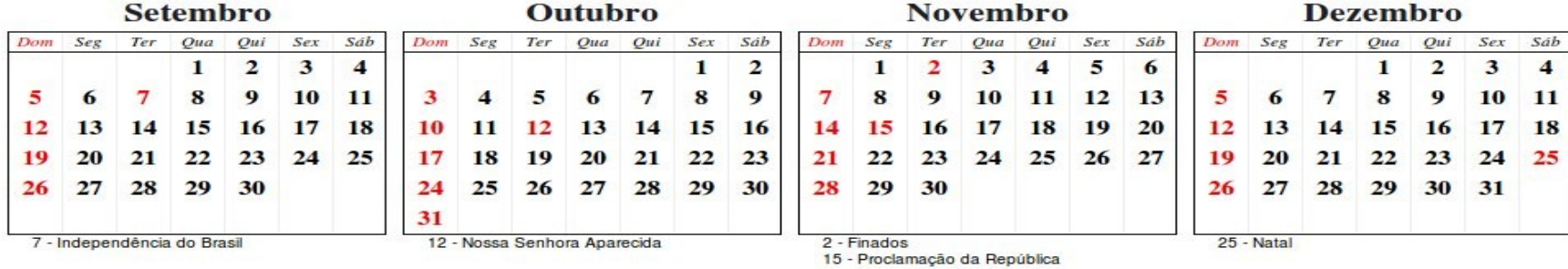

# Livro Texto

- ASCENCIO, A. F. G.; CAMPOS, E. A. V. Fundamentos da Programação de Computadores -- Algoritmos, Pascal e C/C++, Prentice Hall, 2003. (2002, 2005, 2008)
- Veja ementa da disciplina no sistema Jupiter para mais referências

# Página da disciplina

- <http://wiki.icmc.usp.br/>
- Todo o material apresentado em aula será disponibilizado neste site

### **Contato**

- Prof. Jó Ueyama
	- joueyama@icmc.usp.br
- Prof. Luiz Henrique Kiehn
	- Laboratório 1-013
	- Ramal 9565
	- [lhkiehn@icmc.usp.br](mailto:lhkiehn@icmc.usp.br)

## Exercício no Windows

- 1. Logar no Windows (é o padrão que vamos usar)
- 2. Entrar no  $DEV-C++$
- 3. Editar e salvar o programa hello.c
- 4. Compilar/executar
- 5. Copiar em um pen-drive ou enviar por email para si próprio

### Programa hello.c

```
#include <stdio.h>
int main(int argc, char* argv[]){
     printf("Hello USP\n");
}
```
## Exercício no Linux

- 1. Logar no Linux
- 2. Editar e salvar o programa hello.c
- 3. Compilar/executar gcc hello.c -o hello ./hello

### **Importante**

• Não se esqueça de salvar os projetos/exercícios no final da aula em outro lugar, pois não há garantia alguma que na próxima aula seus dados estarão ainda aqui!

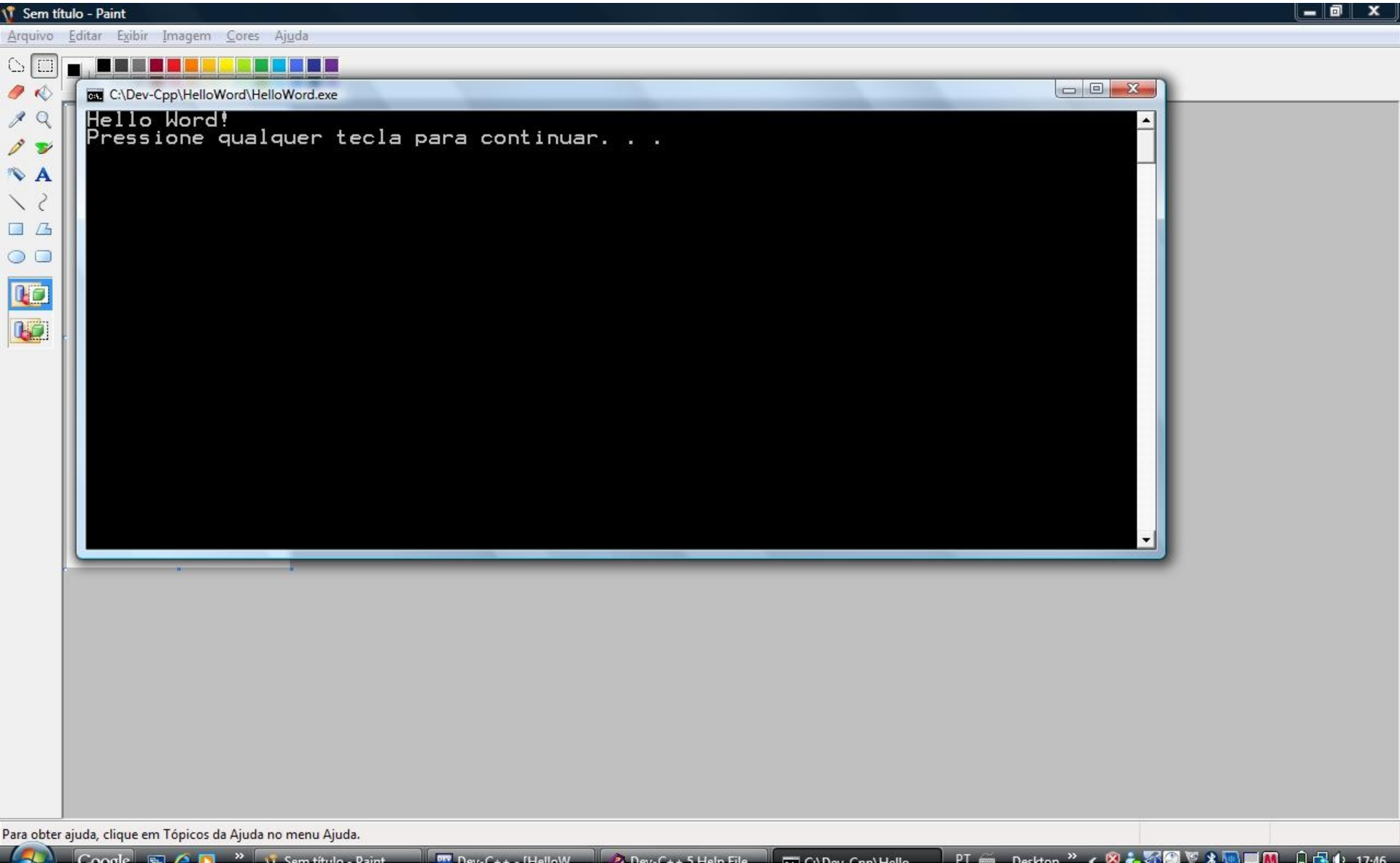

#### 04/03/10 17

0